**股票建仓后加仓是在哪里加…股票里加仓是什么意思?-**

**一、股票建仓具体是什么意思?我是新手,请大家详细讲解**

 $\sim 1$ 

2,出货。  $3\,$ 

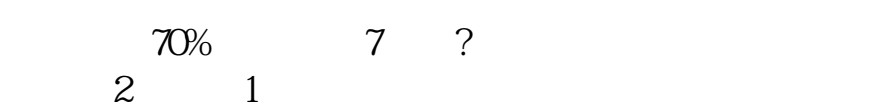

 $\left( \begin{array}{cc} 0 & 0 & 0 \ 0 & 0 & 0 \ 0 & 0 & 0 \end{array} \right)$ 

 $70\%$ 

, and the state state state  $\epsilon$ 

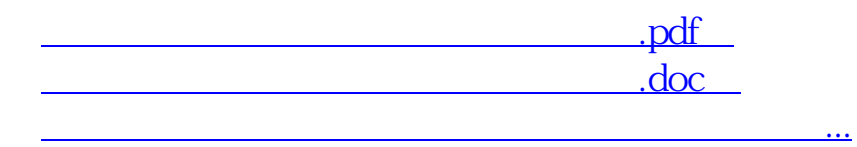

 $\ddotsc$ 

http://www.83717878.com/author/73610166.html